## **Archway Computer Training Computer and Professional Development Specialists 01747 820396, 07747 578417**

[www.archwayct.co.uk](http://www.archwayct.co.uk/) [info@archwayct.co.uk](mailto:%20info@archwayct.co.uk) **December 2021Newsletter**

#### **Our news**

Although it is a little early, may I wish you all Seasons Greetings and a hope that we won't be spending this Christmas under lockdown!

November has been pretty busy for us with both face-to-face and remote training. We have also received a lot of enquiries this month, I would say nearly up to pre-COVID levels which is very encouraging. Some are for work in the near future but we are also receiving enquiries for training sessions for Spring/Summer next year for a large number of sessions for organisations. So the future is looking good not only for the end of this year but for well into next year.

Remember that all our training can be tailored to **YOUR** requirements and we will work out a course outline to suit you. We are now back to doing a lot of face-to-face training but are also happy to do remote training via Microsoft Teams or Zoom.

We send out **Training Needs Analysis forms** which help in pinpointing present skills levels and those required for job roles.

To see the list of December remote scheduled sessions, see further down this newsletter. Sessions are updated regularly - please see <http://www.archwayct.co.uk/online-training> for most up-to-date availability - once there are 6 attendees, the session will be closed to further attendees and a new one scheduled.

#### **Hints and Tips**

I am including two of my recent blog posts below. My blog is devised of things I have been asked in training, or things I have noticed during training sessions see [http://ifonlyidknownthat.wordpress.com](http://ifonlyidknownthat.wordpress.com/) for the full variety of topics.

### **Microsoft 365 - I've lost my Quick Access Toolbar**

As those of you who are Microsoft 365 users will know, Microsoft are continually making changes to it!

Recently, my Quick Access Toolbar has no longer been showing at the top left of my window.

To get it back, from the application you are using, click **File - Options**, then at the left click **Quick Access Toolbar.**

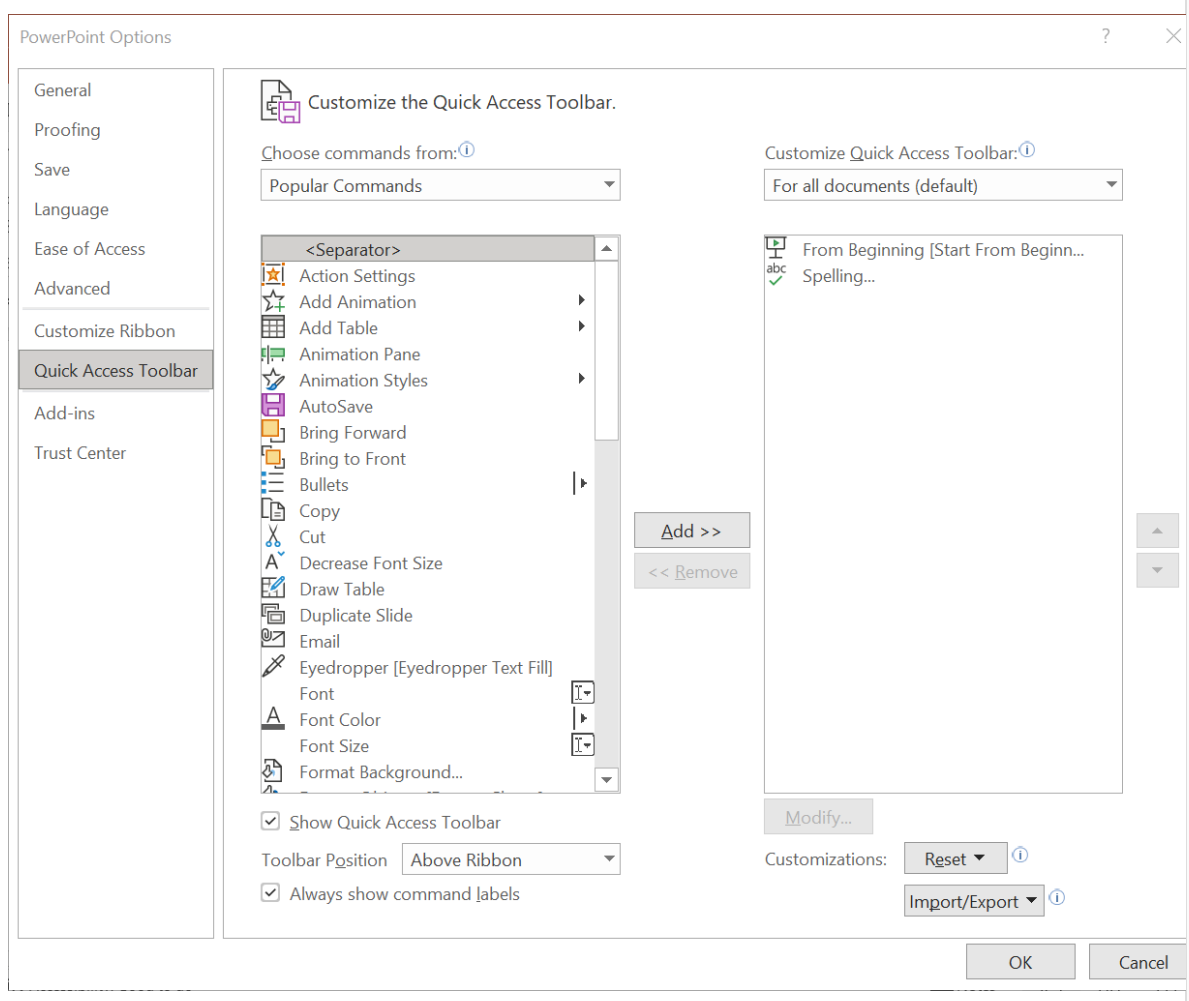

Towards the bottom of the dialog box, check the **Show Quick Access Toolbar**. From the **Toolbar Position** dropdown, select whether you want the toolbar to be shown **Above Ribbon** or **Below Ribbon**. Click **OK**. Your **Quick Access Toolbar** will now be visible.

Find out more information about our [Microsoft training](http://www.archwayct.co.uk/microsoft-office-training) in Wiltshire. Dorset, Somerset and Hampshire.

<hr size=2 width="100%" align=center>

# **Changing name on Zoom**

Sometimes you may have borrowed someone else's computer for a Zoom meeting, so the person's name to whom the computer belongs is what is seen by the other meeting participants.

You can change the name however; to do so, click on **Participants** and in the **Participants**  pane, find your name, then at the right of it , click **More**. Click **Rename**. you will be asked to enter a new screen name. Type in your name, then click **OK**. Your name will now appear.

Find out more about ou[r](http://www.archwayct.co.uk/) **[IT training](http://www.archwayct.co.uk/)** in Wiltshire, Dorset, Somerset and Hampshire.

# **Online Training Sessions**

Since it is difficult at present to provide face-to-face training, we are pleased to be able to announce some interactive short training sessions.

Sessions will be conducted using WebEx or Zoom and will be limited to 6 people. Once a session is full, new dates will be released.

Training files and a meeting invitation will be sent out to participants in advance of the training session. Sessions are updated regularly **[here](http://www.archwayct.co.uk/online-training)**.

[email us](mailto:janet@archwayct.co.uk?subject=Online%20training)**. To find out more details, ring on the mobile number at the top of this newsletter, or fill in our online [contact form](http://www.archwayct.co.uk/contact)**.

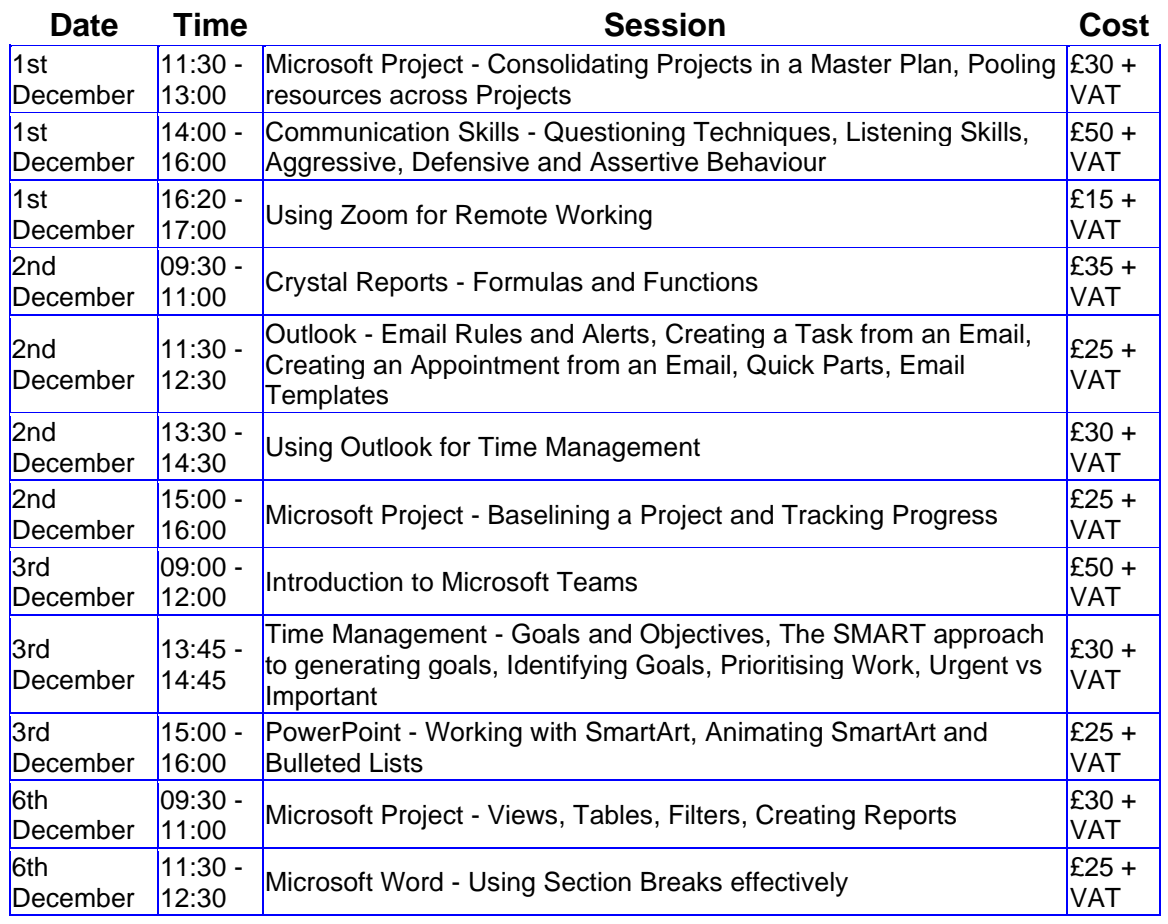

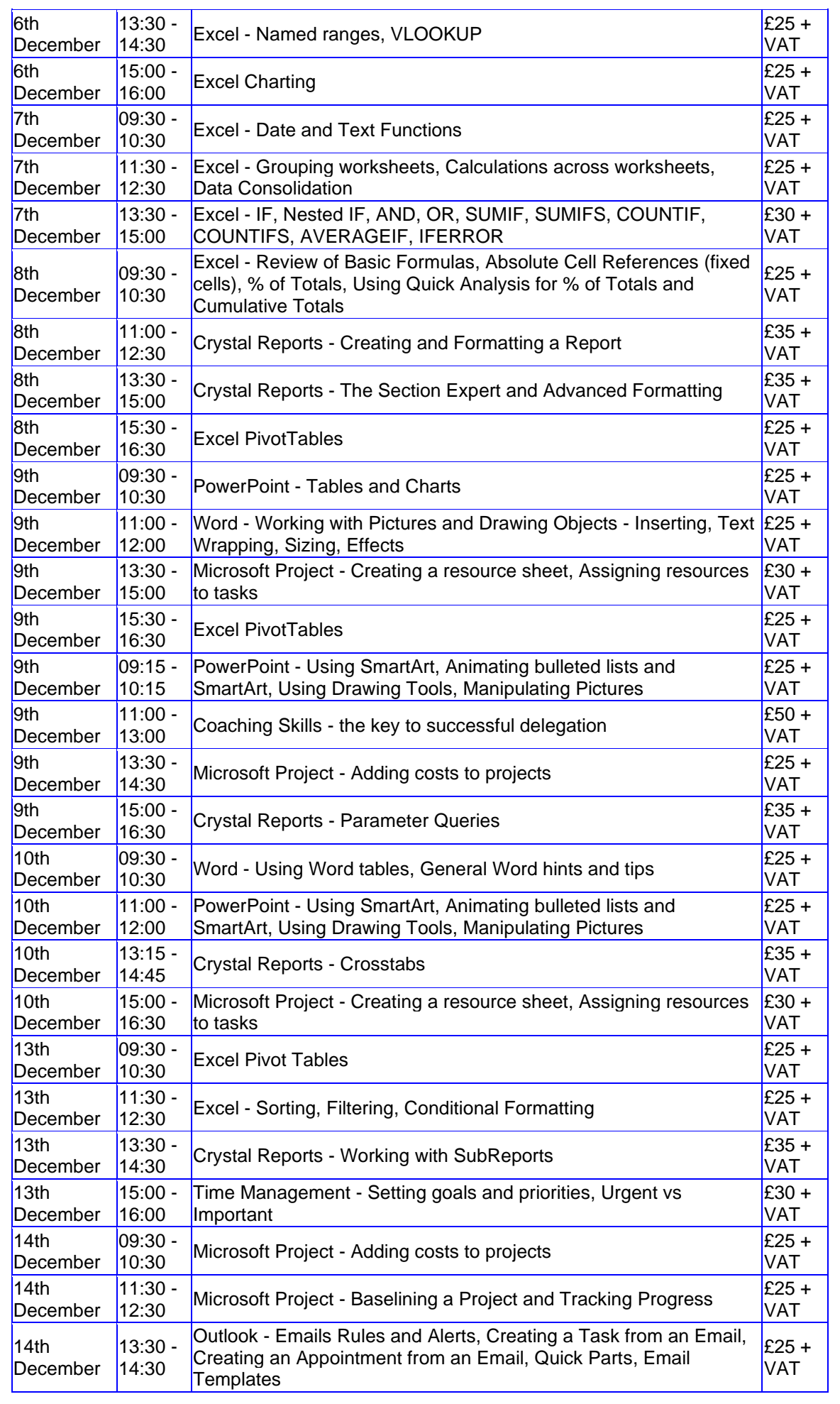

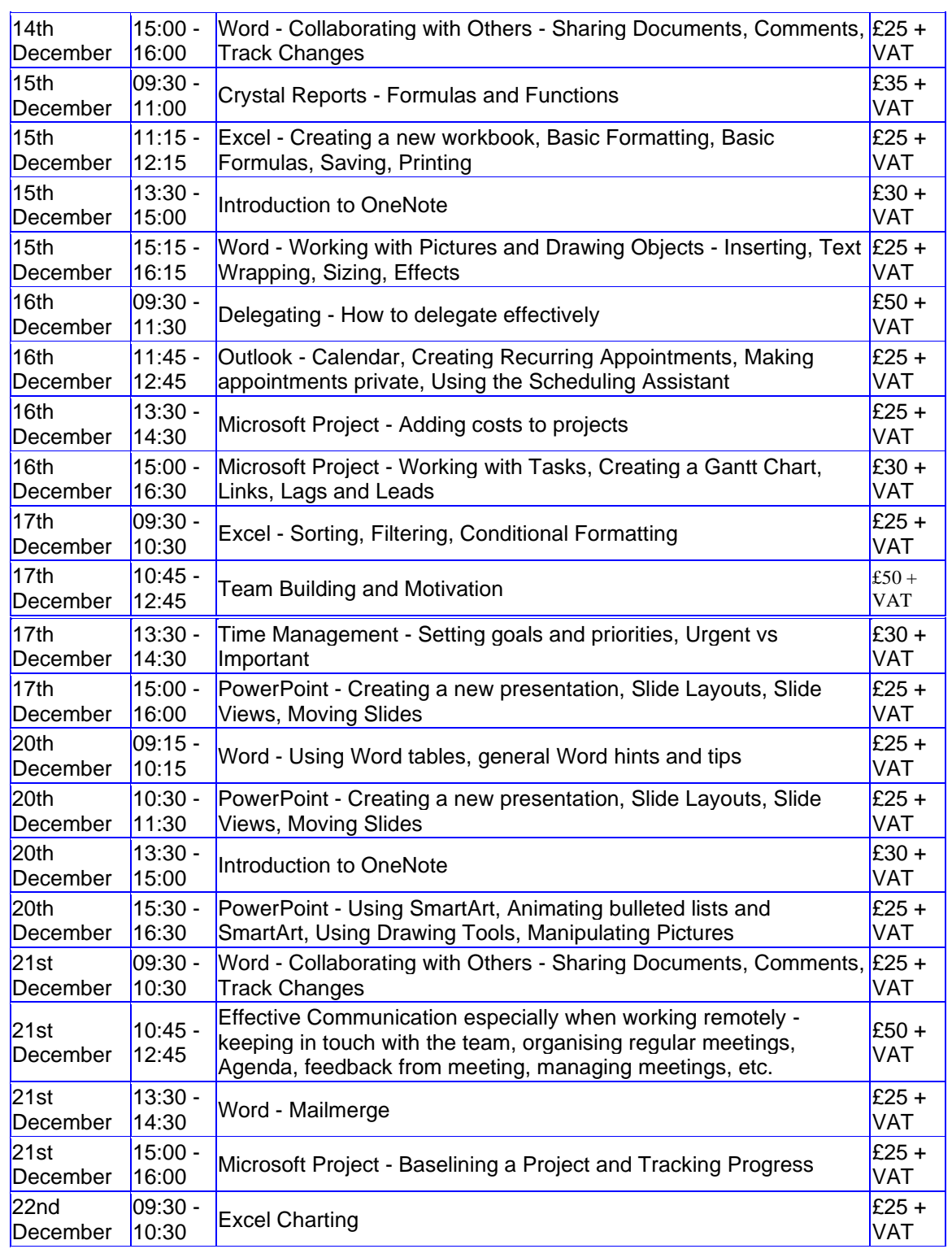

#### **Keep well and safe.**

**Janet Donbavand**